# **RMT WinControl, le logiciel d'évaluation, de surveillance et de mise en réseau**

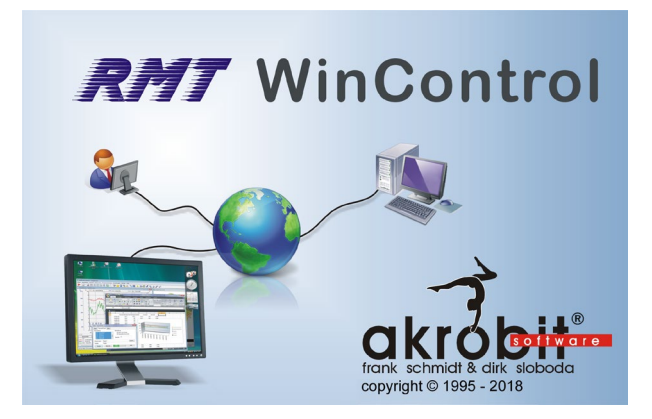

### **Description du logiciel**

- Accès aux mesures d'un ou de plusieurs serveurs de données AMR WinControl, sur le réseau local ou via Internet
- Accès simultané de plusieurs utilisateurs sur un même système de mesure
- Ouverture et évaluation des fichiers AMR
- Mêmes fonctions que AMR WinControl, à l'exception de l'accès à l'appareil
- Les informations les plus récentes concernant la version du programme, les mises à jour possibles ainsi que la version démo actuelle sont disponibles en téléchargement sous www.akrobit.de.

### **RMT WinControl autorise les fonctions suivantes:**

- Contrôle des mesures des serveurs de données WinControl sur différents sites.
- Evaluation des mesures/fichiers acquis indépendamment de l'ordinateur d'enregistrement.
- Accès protégé à l'installation d'acquisition des mesures via le protocole "Read-Only"
- Traitement supplémentaire des alarmes et enregistrement indépendamment de l'ordinateur d'enregistrement.
- En accédant aux fichiers automatiquement sauvegardés d'un AMR WinControl et en interrogeant l'historique des valeurs mesurées, l'ordinateur d'évaluation ne doit pas fonctionner en permanence.

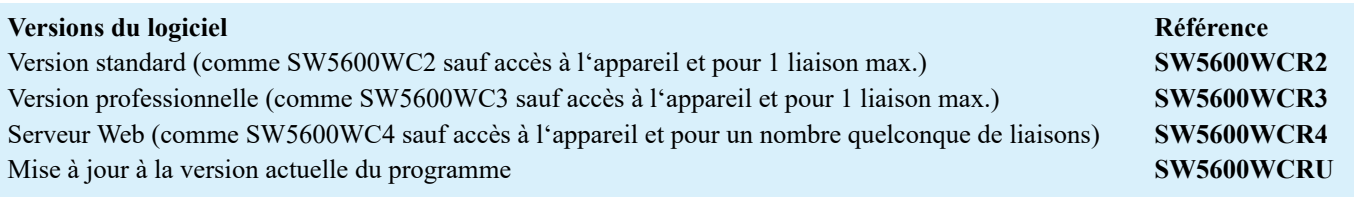

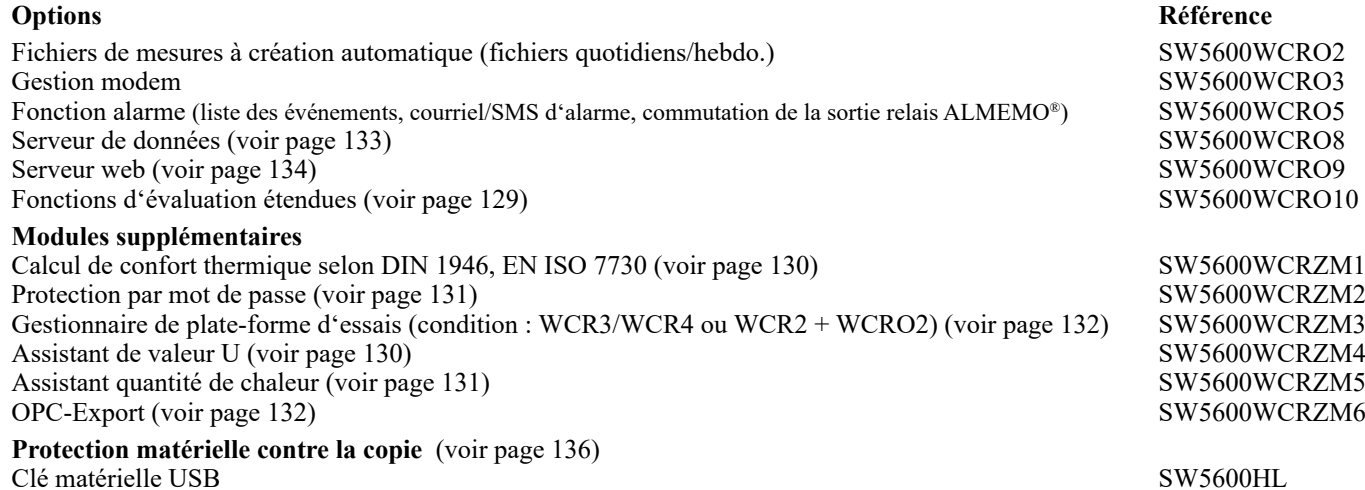

## **Configuration minimale**

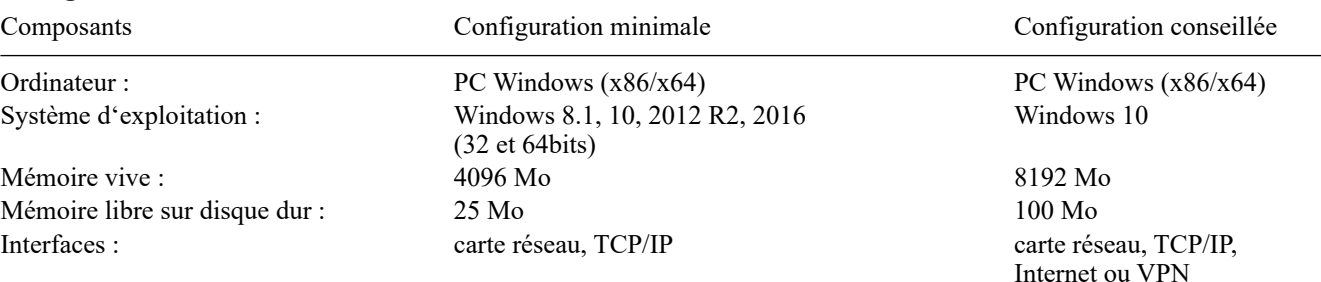